# **3 – тақырып Турбо Паскальдағы деректердің негізгі түрлері**

❑деректердің толық, логикалық, символдық, заттық түрлері ❑типтелген константтар, аударылған түрі, диапазон түрі ❑жолды түрлері, жол үсті операциялары, стандарттық операциялар жəне жол функциялары (length, copy, upcase6 pos, insert, delete, str, val)

❑жазу түрлері

❑with … do жалғанған операторлар

❑варианттық жазу

❑көптік түрлері, көптік конструкторы, жиынтыққа операция жасау

 Программаның негізгі объектілері айнымалылар мен тұрақтылар болып табылады. Программа құру барысында, программалаушы олардың типтерін алдын-ала анықтауы қажет. Айнымалылар мен тұрақтылардың *типтері* – олардың мəндерін жəне оларға қолданылатын əр түрлі өндеу амалдарын белгілейтін, - басты көрсеткіші.

 Turbo Pascal-да берілгендердің типтерін екі үлкен топтарға жіктеуге болады:

❑ Қарапайым типтер (скалярлық);

❑ Құрылымдық типтер (структуралық);

 Қарапайым (скалярлық) типтердің өзі стандартты жəне пайдалунушылар типтері болып бөлінеді. Стандартты типтер: бүтін, нақты, логикалық (бульдік), символдық (литерлік).

 Құрылымдық (структуралық) типтер құрамына қарапайым типтер кіреді. Құрылымдық типтерге жолдар, массивтер, жазбалар жəне файлдар жатады.

# **Бүтін тип**

 Паскаль тілінің стандартында бүтін типтің Integer бір ғана түрі анықталса, Turbo Pascal-да стандартты бүтін типтердің бес түрі бар: **shortint, integer, longint, byte, word.** Бұл типтердің сипаттамасын 2.1 кестеден көре аласыз.

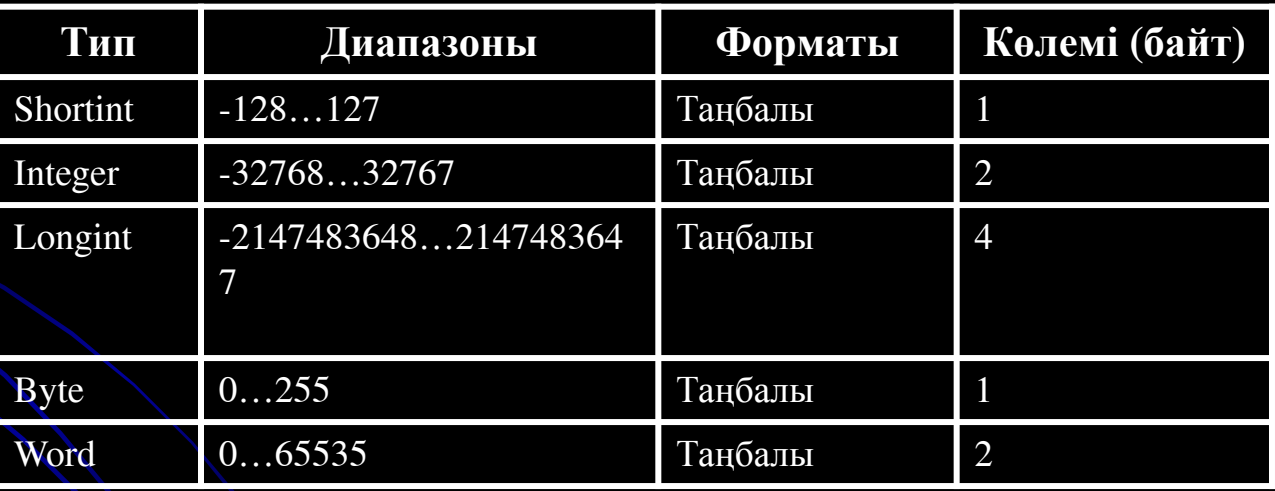

Turbo Pascal-да бүтін типтегі оң жəне теріс сандар əдеттегідей жазыла береді. Оларға барлық арифметикалық амалдарды қолдануға болады.

### **Логикалық (бульевтік) тип**

 Паскальда стандартты лигикалық тип – **Boolean** (көлемі – 1 байт). Логикалық типтің бұл атауы, атақты математик Джордж Буль есіміне байланысты Boolean(бульевтік) деп аталады. Логикалық типтегі элемент тек екі мəнді қабылдай алады: true (ақиқат), false (жалған). Turbo Pascal-да логикалық типтің жаңа түрлері анықталған. Олар: **ByteBool** (көлемі – 1 байт), **WordBool** (көлемі – 2 байт), **LongBool** (көлемі – 4 байт). Барлық логикалық типтердің мəні true (ақиқат) болғанда, 1 санына сəйкес келеді. Ал, олардың false (жалған) мəні 0 санына тең болады.

 Логикалық типтегі берілгендер программада шартты тексеруде қолданылады. Логикалық шарт мына қатынас таңбалары: < (кіші), > (үлкен), =  $(TCH)$ ,  $\leq$   $>(TCH)$  emec),  $\leq$   $(KiIIIi)$  hemece  $TCH)$ ,  $\geq$   $(YJIKCH)$ немесе тең) арқылы жазылады. Мысалы, 12<30 нəтиже – true (ақиқат), 12=30 нəтиже false (жалған).

 Логикалық типтегі берілгендерге логикалық амалдар қолданамыз. Логикалық амалдар арқылы логикалық өрнектер ұйымдастыруға болады. Логикалық өрнектің нəтижесі əрқашанда екі мəннің: **true** (ақиқат), **false** (жалған) біріне тең болады. Логикалық амалдардың толық тізімін кестеден көре аласыз.

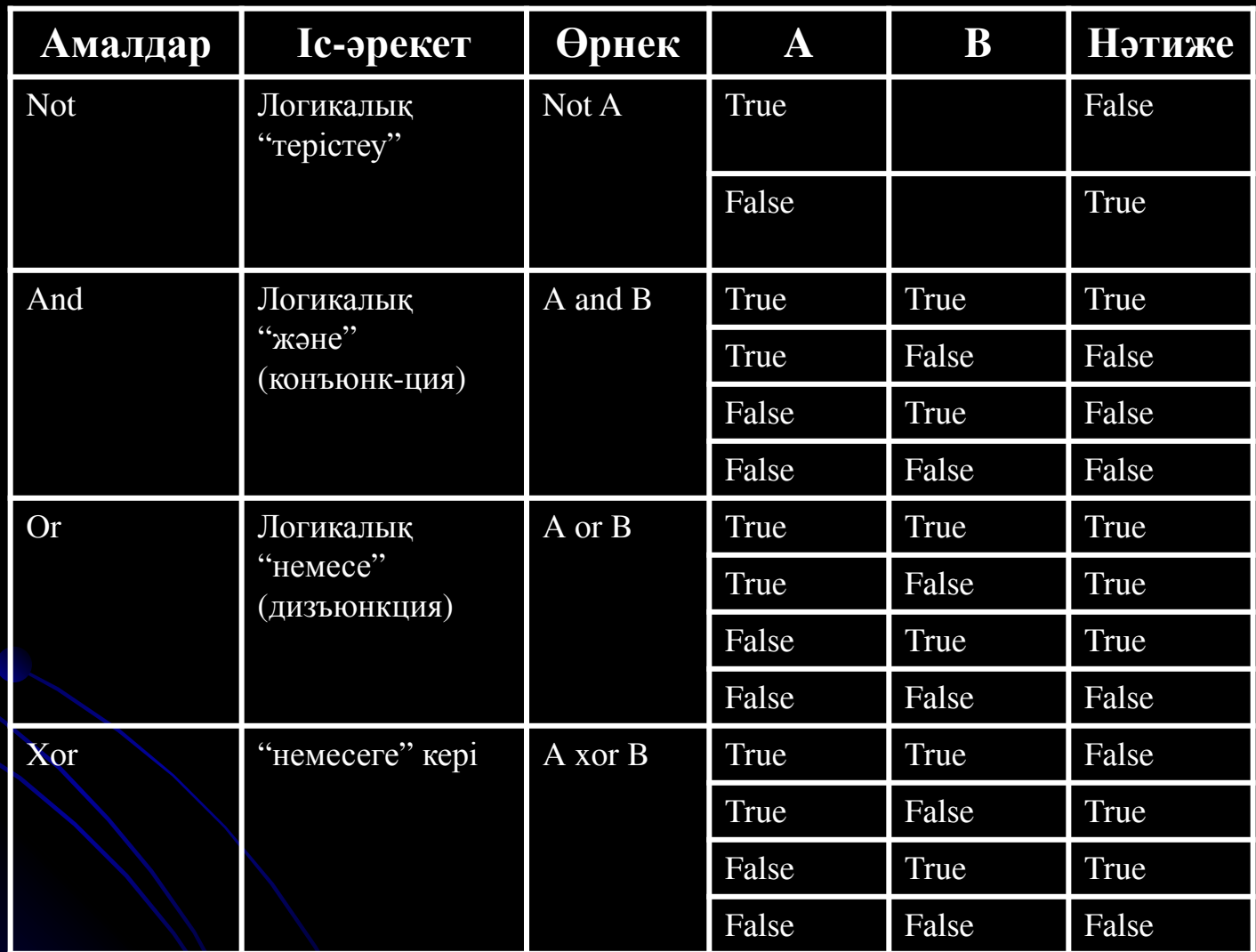

### **Символдық (литерлік) тип**

 Символдық (литерлік) тип Char ASCII (American Standart Code for Information Interchange) кодының барлық түріне сəйкес келетін символдарды анықтайды. Char типтегі көрсеткіштердің кодын **ord** функциясымен алуға болады. Осы кодтары арқылы символдық типтегі көрсеткіштерді бір-бірімен салыстыруға болады.

 Белгілі бір іс - əрекеттерді атқаратын, басқарушы символдарға 0-ден 31-ге дейінгі код тағайындалған. Символдық типті айнымалылар мəні ' (апостроф) таңбасына алынады. Мысалы: 'A', '\$', '3' т.с.с.

 Символдық типтің кеңейтілген түсінігі жолдық тип string болып табылады.

## **Нақты тип**

 Паскальің стандартында нақты типтің бір ғана түрі real анықталса, Turbo Pascal-да нақты типтің 5 түрі қолданылады: **real, single, double, extended, comp**.

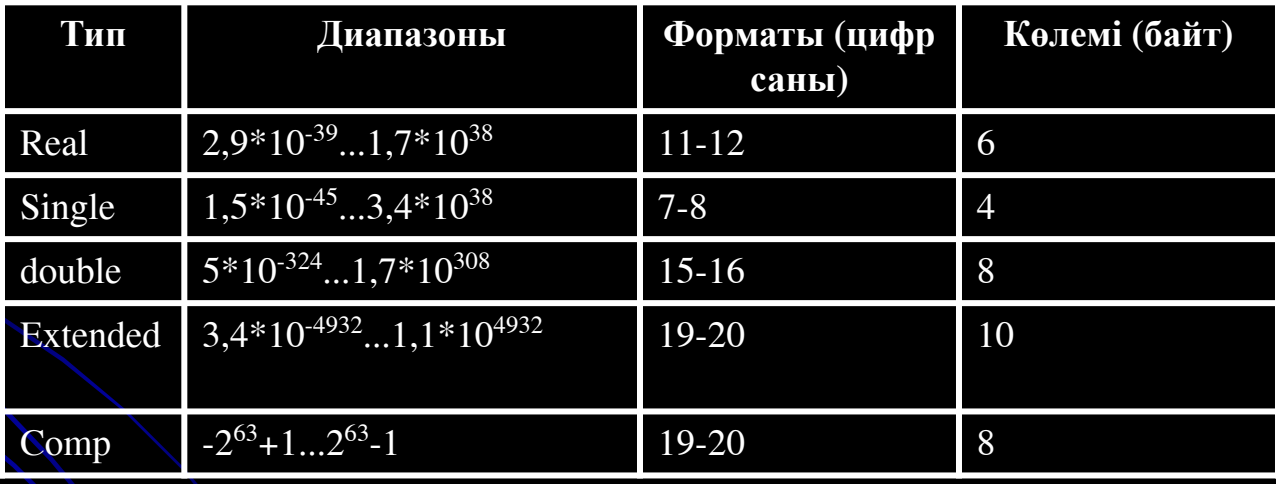

 Мұндағы, **single, double, extended, comp**  типтерін компьютердің жетілген, соңғы түрлерінде жұмыс істегенде қолданған тиімді. Себебі, бұл нақты типтің түрлерін пайдаланғанда компьютердің қосымша процессоры болғаны жөн. Сол кезде, есептеулер сапасы жоғары, əрі жылдам жүргізіледі. Қарапайым программаларда real типі пайдаланылады. Ал, real типі бойынша жүргізілетін есептеулерге қосымша процессордың қажеті жоқ.

 Нақты типтегі сандарды жазудың екі тəсілі бар: əдеттегідей жəне экспоненциал. Нақты сандарды Turbo Pascal-да əдеттегідей жазу үшін, санның бүтін бөлігін ажырататын үтір (,) таңбасының орнына нүкте (.) қойылады.

Мысалы: 125,45→125.45, -52,1→-52.1

 Өте үлкен жəне өте кіші нақты сандарды жазуда 10 санының дәрежесін қолданған ыңғайлы (мысалы: 12\*10-16, 3\*108). Осындай сандарды экспоненциал түрге айналдыру үшін 10-ның орнына Е символы жəне дəреже көрсеткіші жазылады.

Мысалы:

Математикада жазылуы: Экспоненциал

жазылуы:

 $31*1014$   $31E+14$ 5\*10-21 5Е-21  $0,001$  10E-4  $1,0$  1E+0

 Кез келген нақты типтегі сан компьютер жадысында экспоненциал түрде сақталынады. Программа нəтижесі нақты сан болса, бұл сан экранға экспоненциал түрде шығады.

 **Жиын** – элементерінің түрі тең жəне мəндері бір бірімен байланысқан тізім. Байланыстарды тек қана программа құрушы белгілейді. Жиынға кіретін элементтердің саны 0...255 дейін өзгереді. Элементі жоқ жиын *бос* жиын деп аталады. Жиыннын элементерінін саны алдын ала белгіленбейді.

 Екі жиын тең деп саналады, егер олардың барлық элементтері тең болса жəне кездесетін реті сақталмасада болады. Егер бір жиынның элементтері екінші жиында кездессе, онда бір жиын екінші жиынға *енгізіліген*. Бос жыин барлық жиында кездеседі.

тұрады.

 $[k..2*k] - k...2k$  диапазоннын бүтін сандары.  $[$ 'a'..'d', 'f'..'h','k'] – a,b,c,d,f,g,h,k латын әріптерінен

жатса, онда оларды қысқаша түрде жазамыз:  $[1,2..100] = [1..100] - 1...100$  диапозоннын бүтін сандары;

 $[$ 'а','с','d','f'] – a,c,d,f символдарынан құрылған жиын;  $[1, k]$  – 1 және бүтін k саннын ағымды мәнінен құрылған жиын. Егер k=1, онда жиын бір саннан тұрады. Егер жиыннын элементтерінің мəні өспелі диапазонда

 $\lceil \, \rceil$  – бос жиын;  $[2,3,5,7,11]$  – 2,3,5,7,11 бүтін сандардан құрылған жиын;

Мысалдар,

**Жазба дегеніміз** - өрістер деп аталатын, əр түрлі типтерінен тұратын мəліметтердің құрылымы. Осындай ақпараттарды ТР тілінде сипаттау үшін RECORD типі қолданылады.

«Жазба» типі **Type** мəліметтерді сипаттау бөлімінде сипатталуы керек. Жалпы программадағы жазылу түрі: Атауы=**record** Өріс1:тип1; Өріс2:тип2; ... ӨрісN:типN; **End**; **Мұндағы**: *Атауы* – жазба-типінің аты; *ӨрісN* жəне *типN* - жазбадағы N өрісінің типі жəне атауы;

**Мысал**: **Type**  Person=**record** Fam:string[20]; Name:string[15]; Day:integer; Month:integer; Year:integer; Address:string[50]; **End**; Date=**record**; Day:integer; Month:integer; Year:integer; **End**;

Типті сипаттағаннан кейін жазба-айнымалыны көрсетуге болады:

**Var** 

Student:person;

Birthday:date;

Программада жазба-айнымалысының өрісін пайдалану үшін, айнымалының атын жəне өрістің атын көрсету керек. Мысалы, келесі инструкция

**Write(person.fam, ' ',person.name);**

орындалғаннан кейін экранға *person* жазбаайнымалысындағы *fam* жəне *name* өрістерінің мазмұнын шығарады.

#### **WITH инструкциясы**

WITH инструкциясы программада өрістердің атауын жазба-айнымалысында көрсетпей-ақ қолдана беруге мүмкіндік береді.

**Мысал**: Жазба-айнымалысына мəліметтерді клавиатурадан енгізеді.

**Program** esep;

**Var**

Person=**record**

Fam:string[20]; Name:string[15]; Address: string<sup>[50]</sup>;

**End**;

**Begin** Writeln('Мəліметтерді енгізіңіз'); **With** person **do Begin** Write('Фамилия:<sup>7</sup>); Readln(fam); Write('Aты:'); Readln(Name); Writeln('Адрес:'); Readln(address); **End**;

**End**.

#### **Жолдармен жұмыс**

 Турбо Паскальда символдар тізбегінен қүрьшған түрақтъшар (мəтіндер) жəне мəндері осы түрақтылардан түратын айнымалылар-мен жүмыс істеу де мүмкін, тек əр түрақтының үзындығы (мөтіндегі символдар саны) 255-тен аспаса болғаны. Оларды жолдық түрақты, жолдық айнымалы не қысқаша жол деп атайды. Мысалы:

 $ai := 'Axmer', stud := 'Big$  студенттерміз'

 меншіктеу операторларының оң жағындағы мөтіндер жолдық тү-рақтылар; al, stud — жолдық айнымалылар (индентификаторлар). Жолдың типі оң жағына ашу, жабу тік жақшалары қойылып, олардың ішіне мөнін жадқа енгізу үшін таңцап алынған бүтін сан енгізілген STRING (string — жол) қызметші сөзі арқылы анықтала-ды. Оны программаның TYPE не VAR болімінде сипаттауға болады.

Мысалы:

type joll = string[5]; jol2 = string[17]; var al : joll; stud : jol2;

var al : string [5j; stud : string [17].

Бүлардағы string[5], string[17] — жолдық типтер;  $j$ оll,  $j$ оl2 — осы типтерге берілген атаулар; al, stud жолдық айнымалылар. Бірінші

түрдегі сипатгалудың мағынасы мынадай: аідіңтипі — joll, ал joll — string[5] типінің атауы, т.с.с. Үзындығын енгізбей, жолдық айнымалыны al: string түрінде си-патгау да мүмкін. Бұл кезде аі үшін жадтан 255 символдық орын қалдырьшады.

Турбо Паскальда жолдармен түрлі əрекеттер жасап, өндеуге ар-налған мынадай стандартгы функциялар бар: LENGTH , '+ \* не CONCAT, COPY, POS

*{length —* үзындық; '+' — плюс таңбасы, *concat*  біріктіру, жалғас-тыру; *copy -* көшірме, *pos-* (position) позиция, түрған орны).

\* Length (стр) - жолдың үзыңдығын *есептейді (стр (стринг)* — жолдық айнымалының не оның мəнінің орнына пайдаланылған сим- волдар тізбегі, *стринг*  жол). Мысалы:

length (al)=5; length (stud)=17; length ('мен')=3

(мүндағы al, stud — жоғарғы мысалда тандап алынған жолдық типті айнымальш ар.).

\* Concat (стрі, стр2) не стрі + стр2 — стрингі мен стринг2 жол- дарын біріктіреді. Мысалы:

concat ('Ахмет','үлы') —> Ахметұлы; 'Ахмет'+'үлы'—> Ахметүлы

(мүндағы —> белгісі — "орындалу нөтижесі" сойлемінің орнына пай-даланылған белгі).

\* Copy (стр, ш, п) — жолдың m символынан бастап п символдық үзіндісін кесіп (ойып) алады. Мысалы: copy ('Ахметұлы', 3, 5) — > метүл; copy ("Ахметүлы1,  $1, 1) \rightarrow A.$ 

\* Pos (стрі, стр2) — стринг2 жолынан стрингі үзіндісін іздейді де, жолдың басынан есептегенде үзінді басталған орынның немірін анықтайды, үзінді табылмаса, оны 0-ге тең деп нөтмжелейді.

 Жолға қатысты мынадай процедуралар да бар: Val (s, x, c) — ондық саннан тұратын жолдық түрақтыны санға айналдыру. Мұндағы s — негізгі жол, х — сандық айнымалы, с — бүтін айнымалы. S-ті санға айналдыру мүмкін болмаса, с нөл емес мөнді қабылдайды. Мысалы, s='438' болса, val(s, х, с) процедурасы- ның орындалу нотижесі — х=438;  $c=0$ .

 S t г (х, s) — *val-га кері* процедура, яғни х-тің сандық мəнін жолдық түрақтыға айналдырады. Мысалы, х=435 болса, Str (x, s) процедурасының орындалу нөтижесі — s='435'.

 Машинаның символдарды салыстыруына болатынын пайдаланьш, адамдардың аты-жөндерін алфавит бойынша компьютер арқылы ретгеп, қағазға басып шығару қиын емес.

 Мысал. Қазақ алфавитінің өріптерімен жазылған адамдардың атыжөндерін бірінші əріптері бойынша реттеу программасын құру керек.

```
Program retteu;
const nl = 100;
type msl = string[25]; ms2 = \arctan[1..n] of msl;
var a : ms2; 1, k, j : integer; bl : string[30]; beginЬ1:=АƏБВГҒДЕЖЗИЙККД\ШҢдаіТРСТУ¥Ү^^
L=Length(bl);
write ('Адам саны (n \leq n!), n=?'); readln(n);
for k = 1 to n do begin
write (\kappa'-адамның фамшшясы-аты-'); readln (a[k]) end;
for k := 1 to 13 do write ('-); writeln;
for j := 1 to L do for k := 1 to n do
if copy(a[k],l,l) = copy(b,l, j, 1)then writeln (a[k]); end.
```
#### **Қолданылған əдебиеттер тізімі**

- 1) Марко Кэнту. Delphi 5 для профессионалов. –СПб.:Питер, 2001.
- 2) Бабушкина И. А., Окулов С.М. Практикум по объектноориентированному программированию. М.: БИНОМ, Лаборатория знаний, 2004. – 366 бет.: ил.
- 3) Хомоненко А.Д. и др. Delhpi 7. СПБ.: БХВ-Петербург, 2004.- 1216 бет:ил.
- 4) Фаронов В.В. Delhpi 5: Учебный курс.-М.: Нолидж, 2001.- 605 бет.: ил.
- 5) Фаронов А.В. TURBO PASCAL /учебник// Изд. «Питер» М.-2001.
- 6) Культин Н. Turbo Pascal в задачах и примерах. СПб.: БХВ-Петербург, 2001.-256 бет: ил.
- 7) Матаев С. Delphi 7. Бағдарлама құру негіздері: Оқу құралы. Қарағанды, 2005. – 271 б.
- 8) Н.Культин. Основы программирования в Delphi7. СПБ.: БХВ-Петербург, 2003.